# TECHNOLOGIES FOR COIL

Using digital Technologies for communication, Coordination and Collaboration

### Collaborative Learning

The development of shared knowledge and understanding involves:

Perspective making

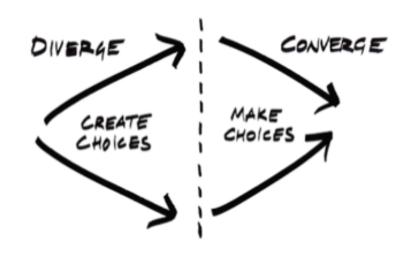

Perspective taking

# Creating diverse ideas and perspectives

### **Brainstorming**

Collaborative Whiteboards

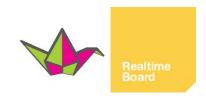

### Planning your approach

Online Meetings

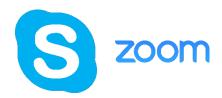

### Working individually

Text editor, reference manager

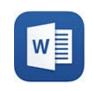

zotero

### Keeping others posted

Message board

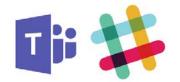

### Sharing resources

Cloud Service

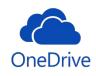

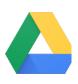

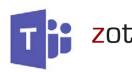

# Mixing, synthesising and making choices

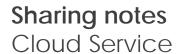

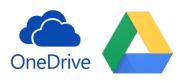

Reviewing notes

Comments in text editor

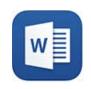

Making connections and adopting items into your own perspective

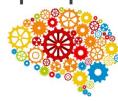

# Organizing data and perspectives

Labels, categories, summaries

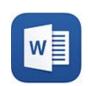

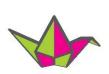

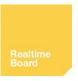

Negotiate which items should be moved into the shared perspective
Online meetings and message boards

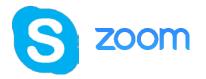

Writing up
Text editor

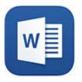

# Online meetings

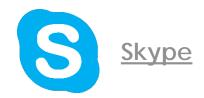

#### With Skype you can:

- Host video calls with up to 10 people
- Discuss via text or audio chat with up to 25 people
- Create a permanent group text chat
- Share your screen, links, images etc.
- Record the meeting

#### Important:

THUAS students use your private e-mail address!

Alternative: **ZOOM** 

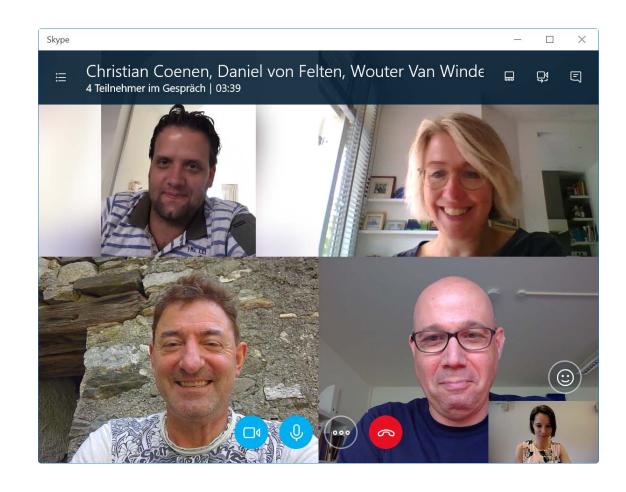

# Message board

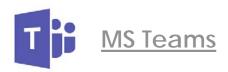

#### With MS Teams you can:

- Keep each other posted
- Discuss via instant messaging
- Share resources
- Store files
- Collaboratively edit documents
- Host and record audio and video calls

#### Important:

Use your private e-mail address!

Alternative:

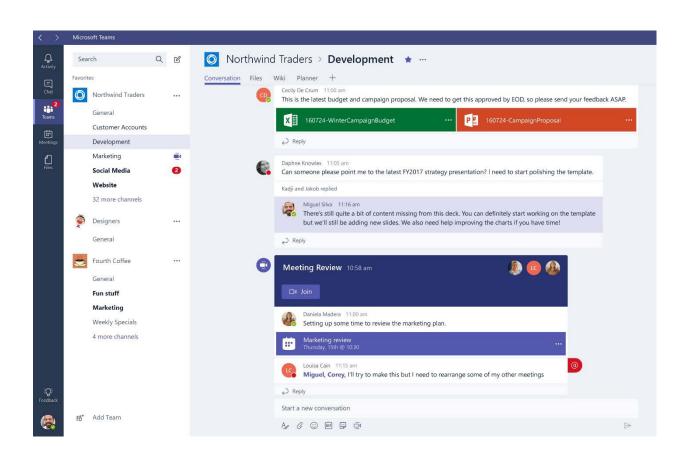

### Whiteboard

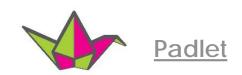

#### With Padlet you can:

- Brainstorm
- Comment on each other's items
- Categorise and label items
- Organise and group items together
- Create a raw structure of the items in your report

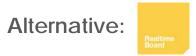

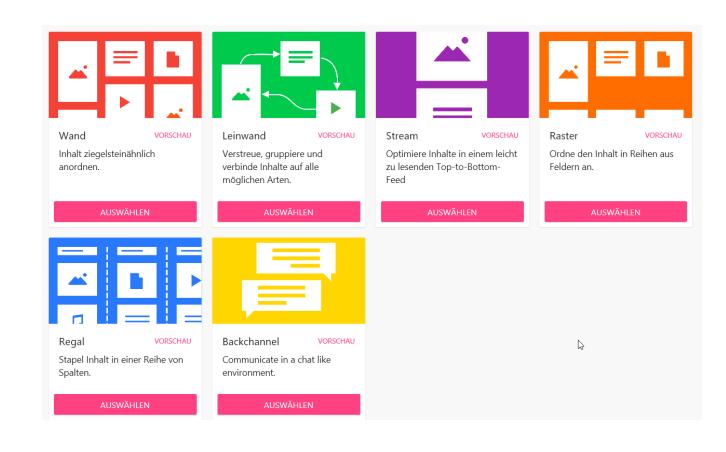

### Cloud storage

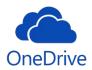

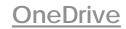

#### With OneDrive you can:

- Share documents
- Collaboratively edit Office documents

#### Important:

Use your **private e-mail address** in case OneDrive for Business does not work properly.

Alternative: ,

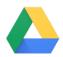